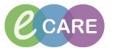

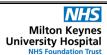

Document No - Ref 253

Version Number - 1.0

## **LOCATING AND SIGNING A SAVED DOCUMENT**

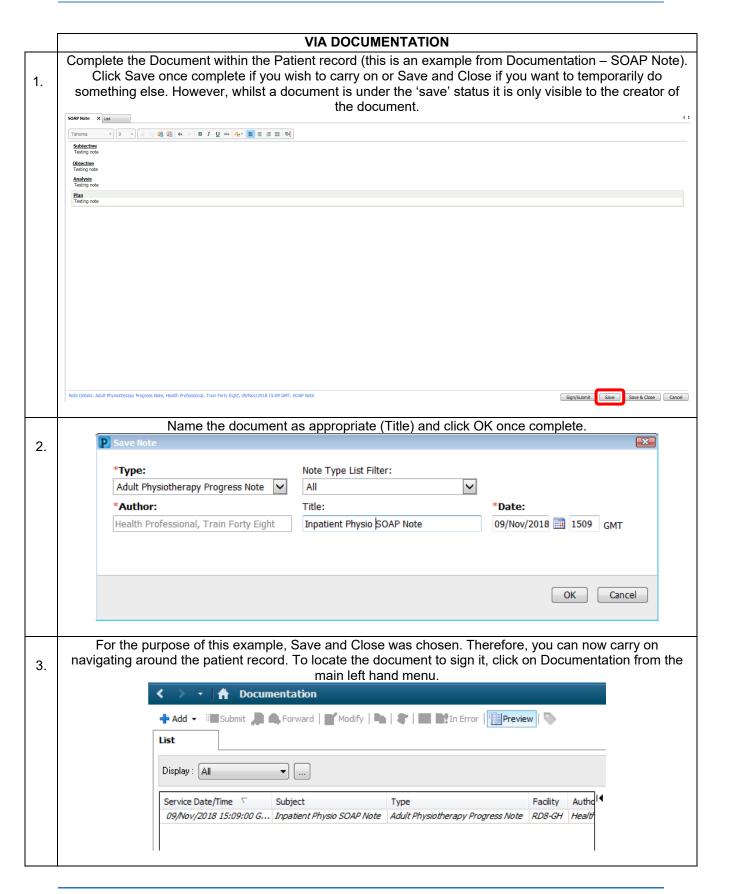

## IT Dept Quick Reference Guide (QRG)

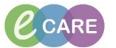

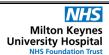

Document No - Ref 253

Version Number - 1.0

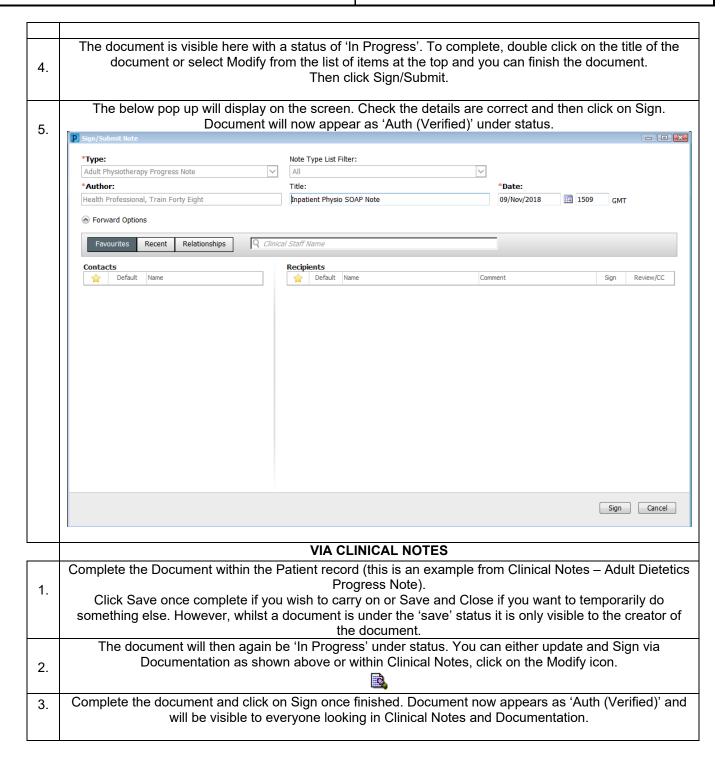